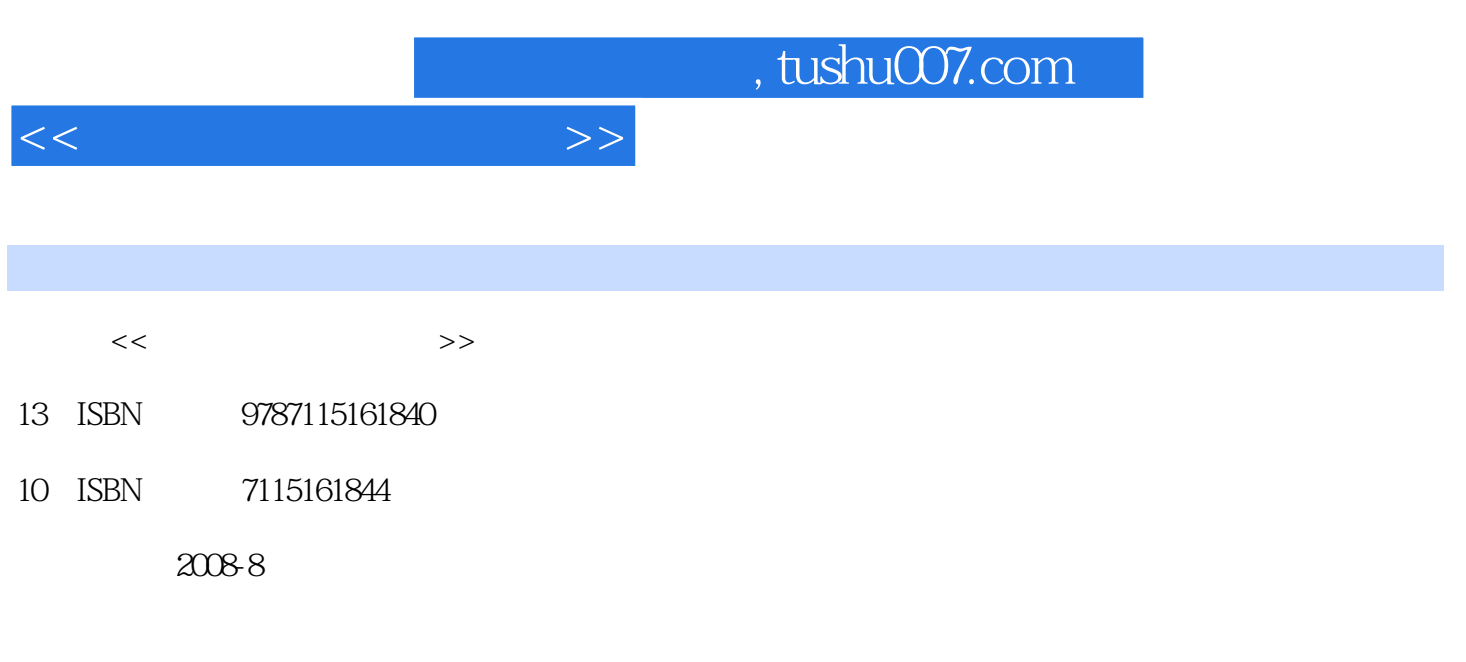

页数:275

PDF

更多资源请访问:http://www.tushu007.com

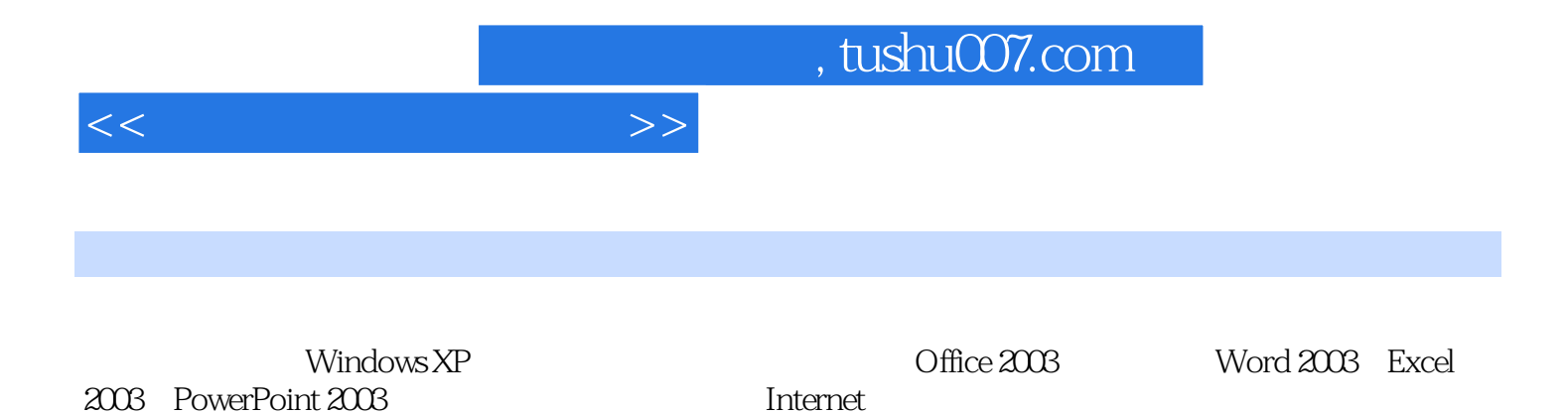

<<大学计算机基础教程>>

 $1$  1.1  $1.1$   $1.1.2$   $1.1.3$   $1.1.4$  $1.1.5$  1.2  $1.21$   $1.2.2$  $1.23$   $1.24$   $1.25$   $1.3$  $1.31$   $1.32$   $1.33$   $1.4$  $1.41$   $1.42$   $1.43$   $1.5$ 1.5.1 1.5.2 1.5.3 1.5.4 2 windows xp  $2.1$  2.1.1 2.1.2 2.1.3 2.2 windows xp 2.2.1 windows 2.2.2 windows xp 2.2.3 windows xp 2.2.4 windows xp 2.3 windows xp 2.3.1 2.3.2 windows xp  $233$  2.34  $235$   $236$   $236$   $237$  $24$  2.4.1  $242$  windows  $243$ 2.4.4 2.5 windows xpherea.5.1 2.5.2 2.5.3 2.5.4 (ms-dos方式)2.5.5 计算器2.5.6 windows xp的多媒体功能2.5.7 压缩软件winrar的使用2.6 windows xp的系  $261$  2.6.2 2.6.3 2.6.4 2.6.5 windows xp系统工具的使用2.6.6 安装应用程序2.6.7 打印机的设置2.6.8 安装和删除字体习题第3章 word 2003 3.1 word 2003 3.1.1 word3.1.2 word 2003 3.1.3 word 2003  $32$   $321$   $322$   $323$   $324$   $325$  $326$   $327$   $33$   $331$   $332$   $333$ a 335 336 337 338 339  $3310$   $3311$   $3312$   $34$   $341$   $342$   $343$  $35$   $351$   $352$   $36$  word  $2003$   $361$ 3.6.2 3.6.3 3.64 4 excel 20034.1 excel 2003 4.1.1 excel4.1.2 excel 2003 4.1.3 excel 2003 4.1.4 / excel4.2 4.2.1  $4.2.2$   $4.2.3$   $4.2.4$   $4.2.5$   $4.3$ 4.3.1 4.3.2 4.3.3 4.3.4 4.3.5 4.3.6  $437$   $44$   $441$   $442$   $443$   $444$   $445$ 446 45 451 452 46 461 462 463 5 powerpoint 2003 5.1 powerpoint 2003 5.1.1 powerpoint 2003  $51.2$  powerpoint  $203$   $51.3$  powerpoint  $203$   $51.4$  powerpoint  $203$  $52$   $521$   $522$   $53$   $531$  $5.32$   $5.33$   $5.33$   $5.34$   $5.35$   $5.32$  $5.36$   $5.37$   $5.4$   $5.41$   $5.42$  $5.43$   $5.5$   $5.51$   $5.52$   $5.53$   $5.54$  $6 \hspace{1.5cm} \text{internet6.1} \hspace{1.5cm} 61.1 \hspace{1.5cm} 61.2$  $61.3$   $61.4$   $61.5$  $61.6$  6.2 internet  $621$  internet  $622$  iso  $623$ tcp/ip $624$  ip despited 6.3.1 internet 6.3.2 internet 6.3.3 6.4 internet  $6.41$  www  $6.42$  e-mail  $6.43$  ftp  $6.44$ --telnet6.4.5 --bbs6.5 internetexplorer6.0 6.5.1 ie6.0 6.5.2  $6.5.3$   $6.5.4$   $6.6$   $6.61$   $6.62$  $663$   $664$   $665$   $666$   $667$ 

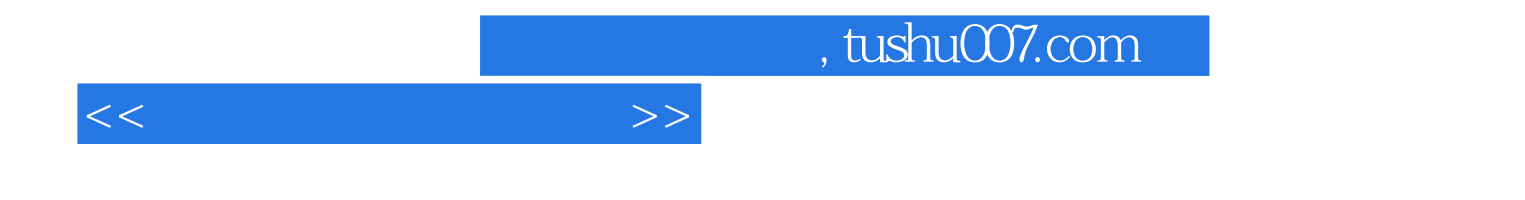

本站所提供下载的PDF图书仅提供预览和简介,请支持正版图书。

更多资源请访问:http://www.tushu007.com